#### **Programiranje I –**— RIN **Računalništvo I –MA**

### **DREVO**

7. predavanje

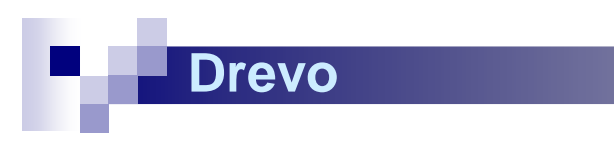

## **Splošno**

Drevo je nelinearna podatkovna struktura;

**Vozlišče lahko ima več naslednikov, vendar kvečjemu enega prednika**;

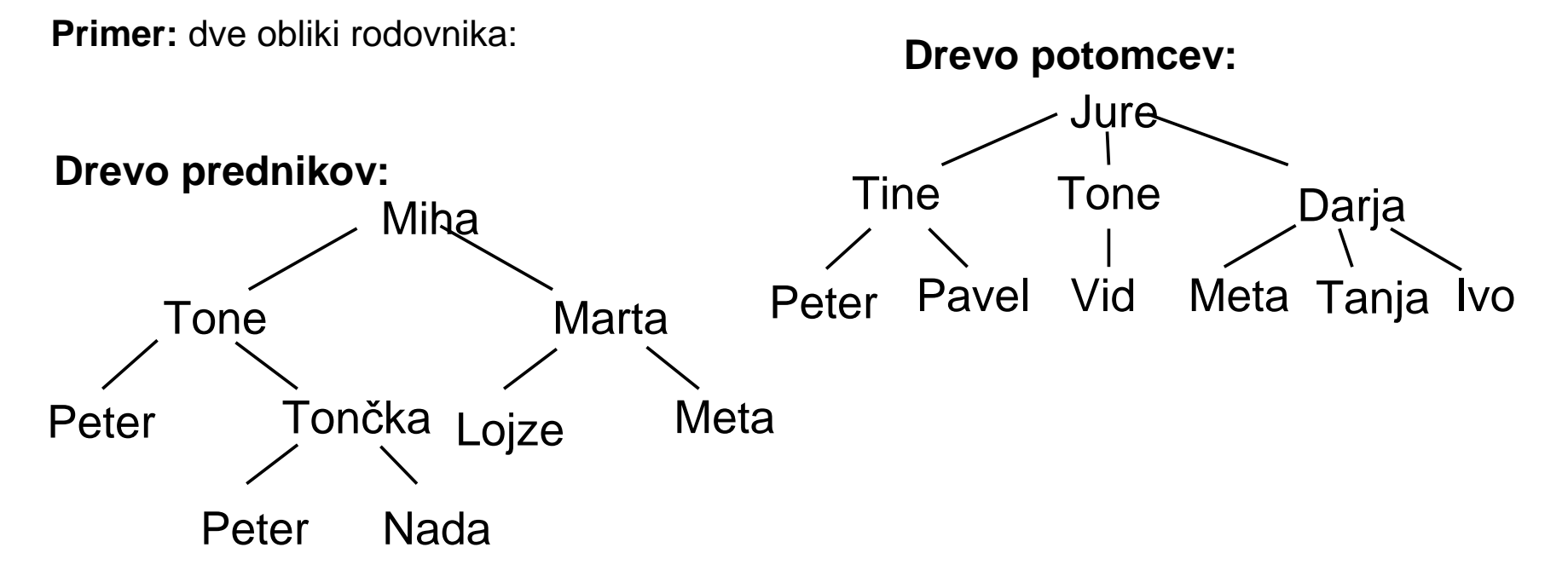

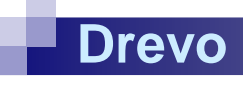

### Predstavitev dreves

 $\mathbb{R}^n$ ■ Običajni grafični zapis in predstava:

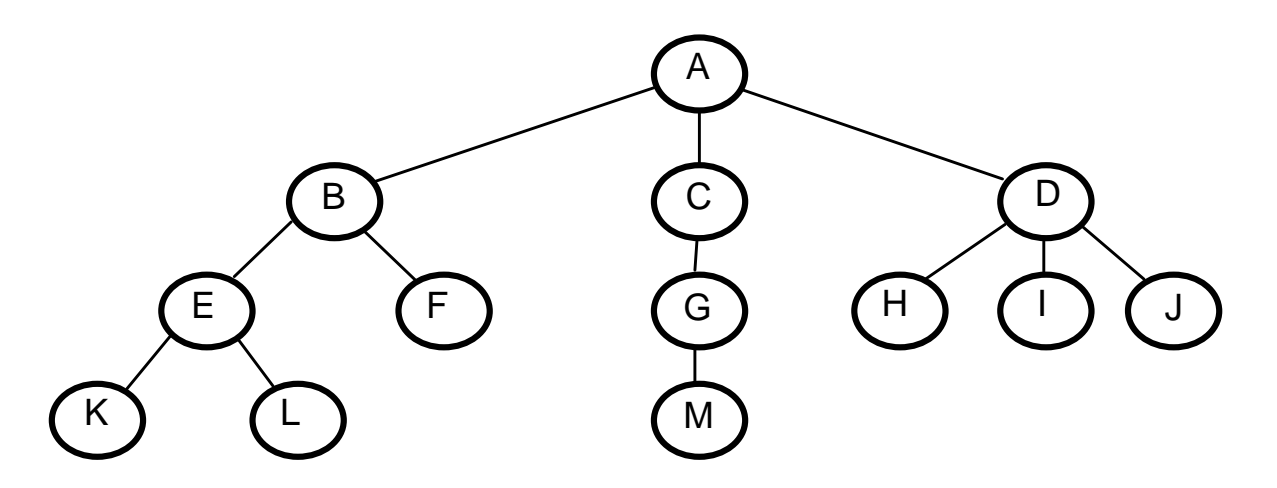

■ Drevo stoji "na glavi" oz. rišemo njegove "korenine"

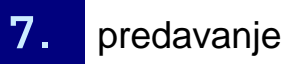

**Programiranje I / Računalništvo I7.** predavanje **1990. objevili predavanje izvorištek** predavanje iz predavanje iz predavanje iz predavanje iz predav

### **Terminologija**

- **vozlišče**: element drevesa; ima podatek (- tke) in informacijo o iz njega izhajajočih poddrevesih;
- **listi** (končna vozlišča): vozlišča brez potomcev;
- $\mathbb{R}^n$ **Koren:** vrhnje vozlišče, vozlišče brez predhodnika
- P. **notranja vozlišča**: vsa razen listov;
- sin (ali naslednik): koren poddrevesa nekega vozlišča;  $v::=sin(v);$
- **oče** (ali predhodnik): obratno; v::=oče(v);
- P. **bratje**: koreni poddreves istega vozlišča; vozlišča z istim očetom
- **predniki**: vozlišča na poti od korena do nekega vozlišča; M.

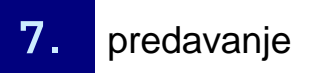

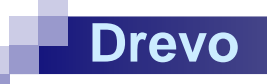

### Vozlišče

■ Vsi "krogci". V vozliščih hranimo podatke, ter vzdržujemo strukturo

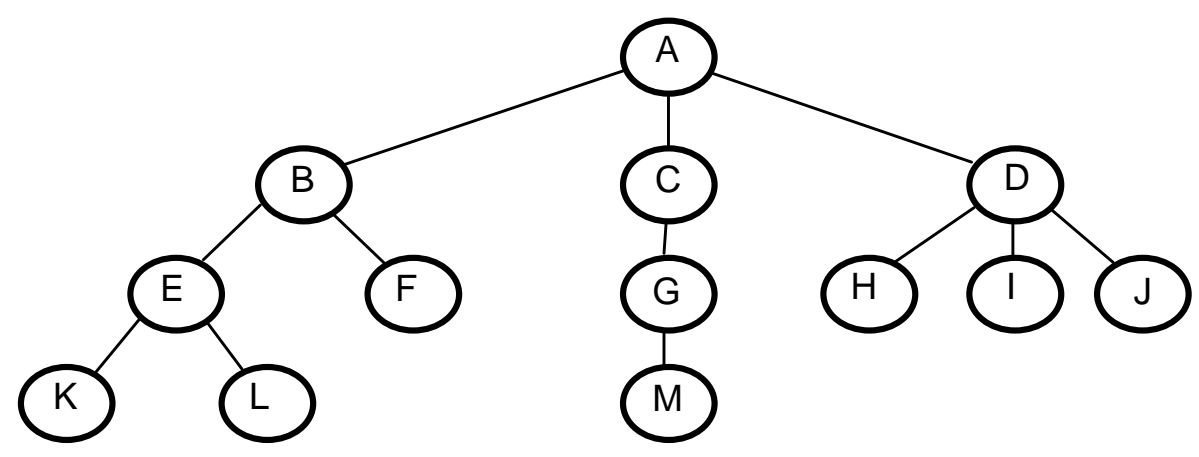

#### $\mathbb{R}^n$ ■ Vozlišča: A, B, C, D, ...

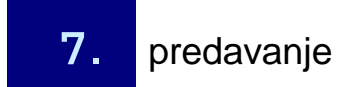

**Programiranje I / Računalništvo I7.** predavanje **1990. objevili predavanje izvorištek** predavanje iz predavanje iz predavanje iz predavanje iz predav

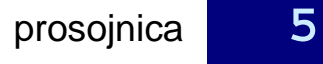

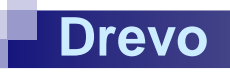

### Listi / koren

### ■ Listi: vozlišča brez potomcev

■ Koren: vozlišče brez predhodnika

 $\hat{K}$ 

### ■ Listi: K, L, F, M, H, I in J

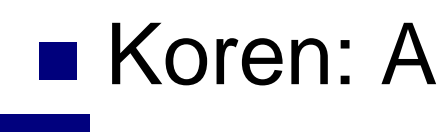

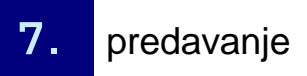

**Programiranje I / Računalništvo I7.** predavanje **1990. objevili predavanje izvorištek** predavanje iz predavanje iz predavanje iz predavanje iz predav

A

C) (D

G) (H) (J) (J

B **d** ( C

E) (F) (G

L) (M

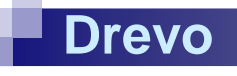

### sin / oče

### ■ Vozlišče B je sin vozlišča A in oče vozlišč E in F

■ Vozlišče A nima očeta (je koren) in ima sinove B, C in D.

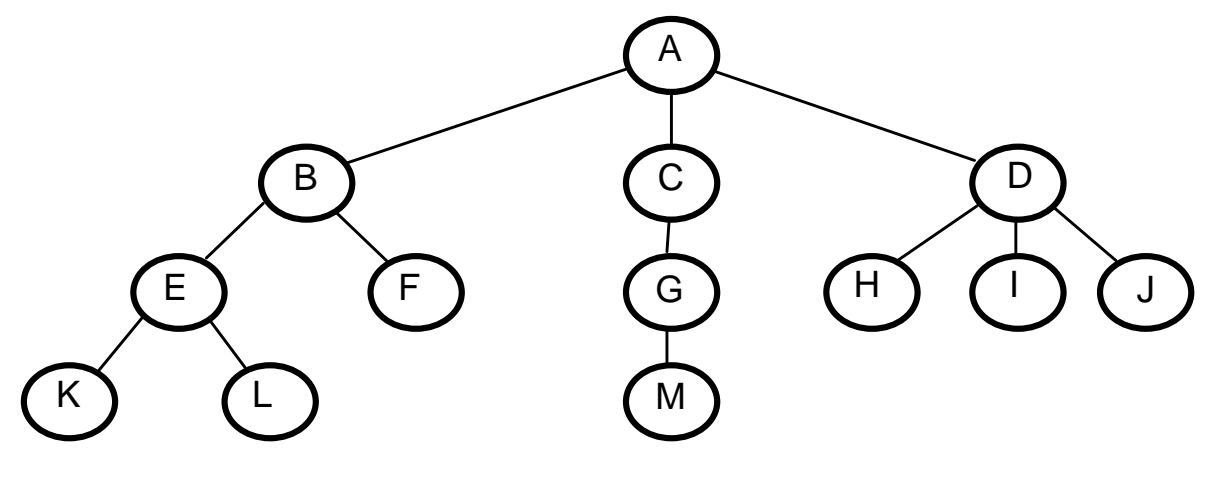

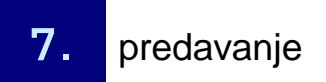

**Programiranje I / Računalništvo I7.** predavanje **1990. objevili predavanje izvorištek** predavanje iz predavanje iz predavanje iz predavanje iz predav

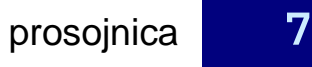

### Bratje, predniki

 $\mathbb{R}^n$ ■ Vozlišča B, C in D so bratje (njihov oče je A) ■ Predniki vozlišča L so E, B in A.

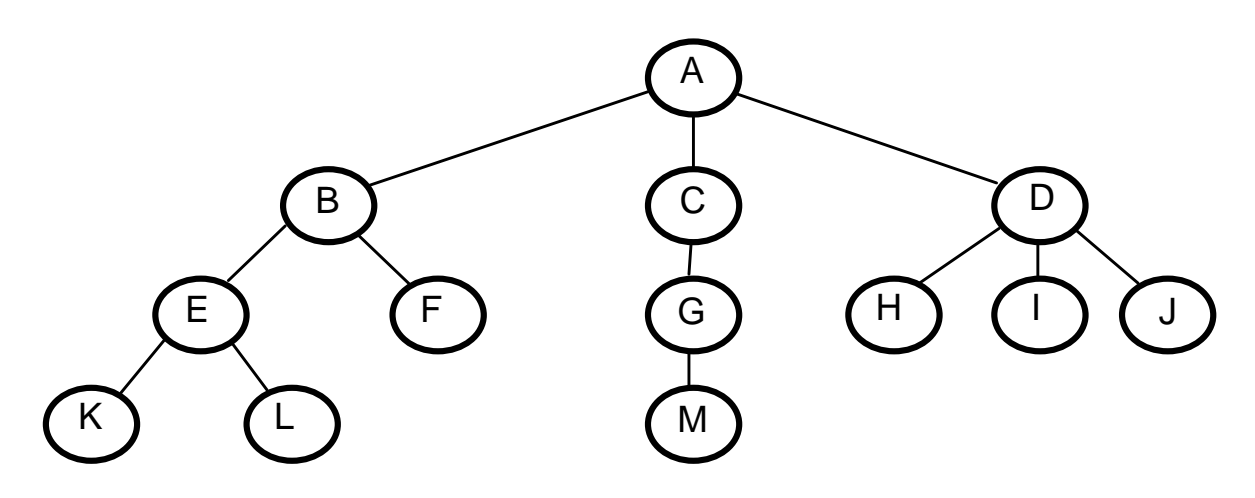

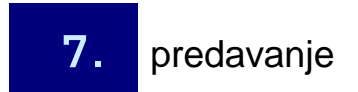

**Programiranje I / Računalništvo I7.** predavanje **1990. objevili predavanje izvorištek** predavanje iz predavanje iz predavanje iz predavanje iz predav

## Pojmi

- P. **poddrevo**: celotno drevo, ki izhaja iz vozlišč<sup>a</sup>
- M. **stopnja vozlišča**: podana s številom iz njega izhajajočih poddreves (število neposrednih naslednikov);
- **stopnja drevesa**: najvišja stopnja njegovih vozlišč;
- P. **nivo vozlišča**: koren ima nivo 1. Če ima oče nivo n, ima sin nivo n+1;
- M. **višina drevesa**: definirana z vozliščem z najvišjim nivojem;
- P. **gozd**: množica disjunktnih dreves.
- M. **urejeno drevo**: vrstni red poddreves v vsakem vozlišču je podan in pomemben.

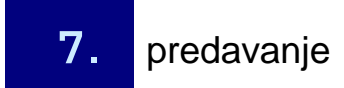

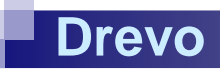

### Poddrevo

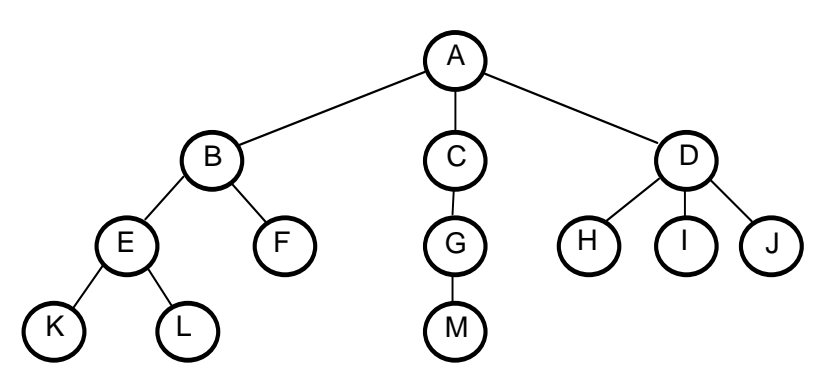

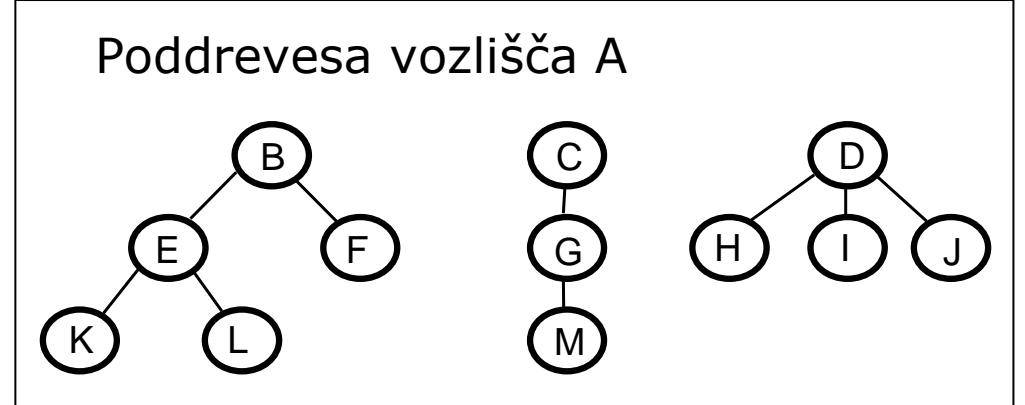

 $\begin{pmatrix} 1 \end{pmatrix} \begin{pmatrix} 1 \end{pmatrix} \begin{pmatrix} 1 \end{pmatrix}$ Poddrevesa vozlišča DE $\sqrt{F}$  $(K)$  (L Poddrevesi vozlišča B

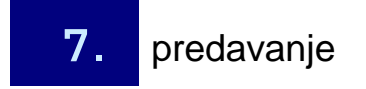

**Programiranje I / Računalništvo I7.** predavanje **1990. objevili predavanje izvorištek** predavanje iz predavanje iz predavanje iz predavanje iz predav

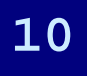

### Stopnja vozlišča / stopnja drevesa

- Vozlišče A ima stopnjo 3
- Vozlišče K ima stopnjo 0 (tako kot vsi listi)
- $\mathbb{R}^n$ ■ Vozlišče C ima stopnjo 1

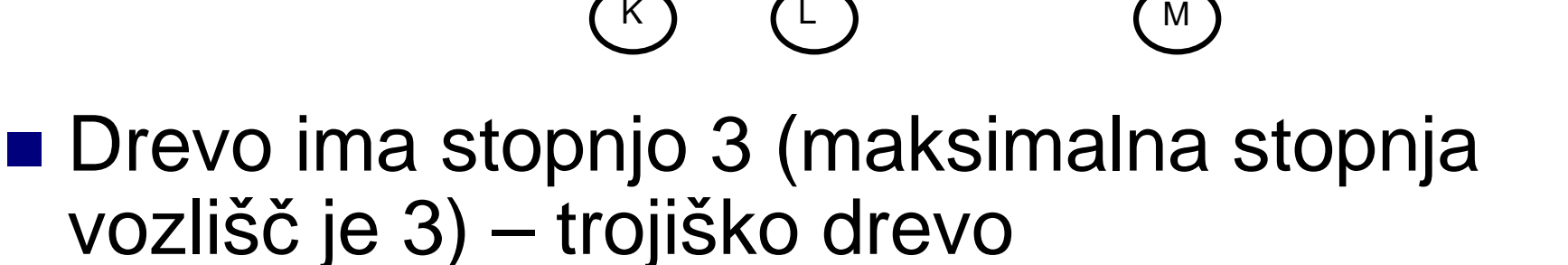

**Programiranje I / Računalništvo I 7.** predavanje **1990. objevili predavanje izvorištek** predavanje iz predavanje iz predavanje iz predavanje iz predav

A

C) (D

G) (H) (J) (J

B **d** ( C

E) (F) (G

### nivo vozlišča / višina drevesa

- Vozlišče A ima nivo 1 (edino koren ima nivo 1)
- Vozlišče K ima nivo 4
- $\mathbb{R}^n$ ■ Vozlišče C ima nivo 2

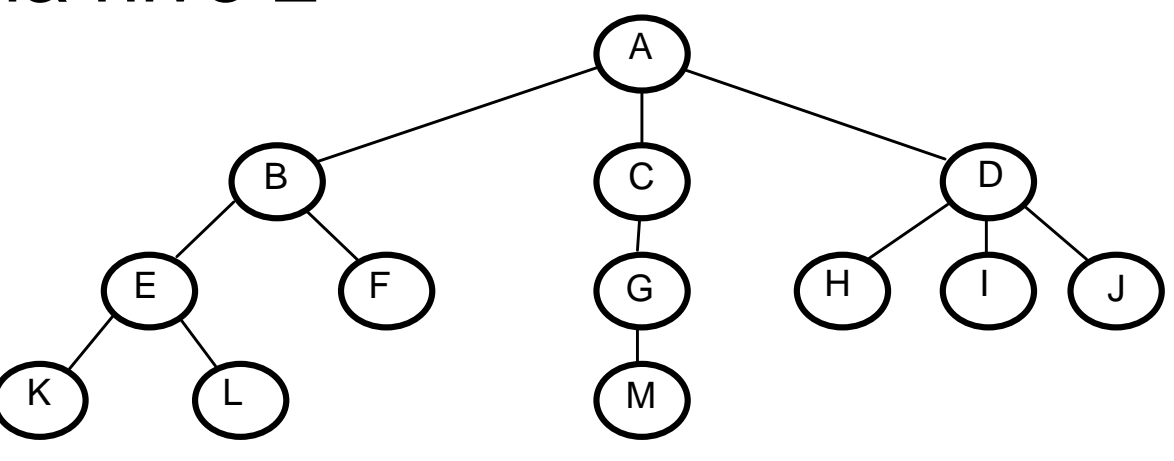

### ■ Drevo ima višino 4

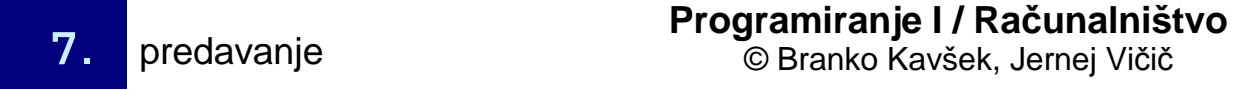

**Programiranje I / Računalništvo I**

Gozd

**Drevo**

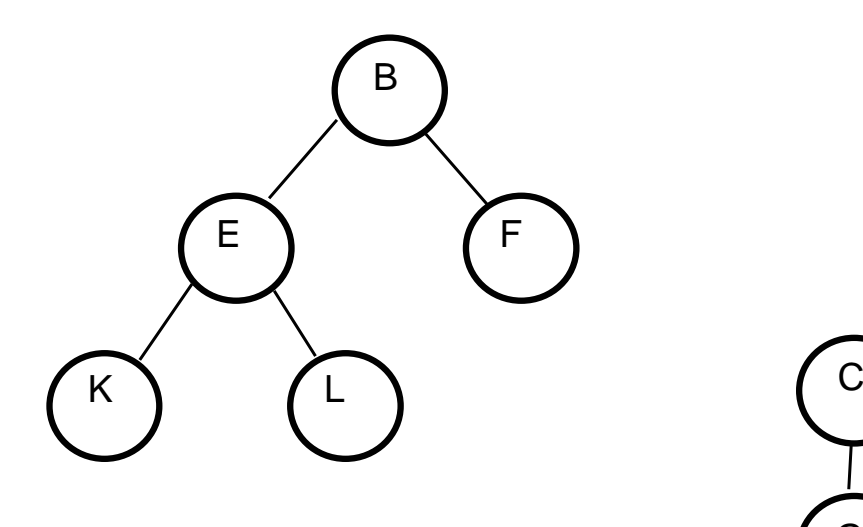

![](_page_12_Picture_2.jpeg)

![](_page_12_Picture_3.jpeg)

**Programiranje I / Računalništvo I7.** predavanje **1990. objevili i predavanje i predavanje i predavanje i predavanje i predavanje i predavanje i predavanje i predavanje i predavanje i predavanje i predavanje i predavanje i predavanje i predavanje i predav** 

G

M

![](_page_12_Picture_6.jpeg)

![](_page_13_Picture_0.jpeg)

### O drevesih

#### $\mathbb{R}^n$ ■ Slovar pojmov:

<u>□ http://www.cs.usask.ca/resources/tutorials/cscon</u> cepts/1998\_6/bintree/glossary.html

![](_page_13_Picture_4.jpeg)

![](_page_13_Picture_7.jpeg)

#### **Drevo**

## Vrste dreves

### ■ dvojiška drevesa

- $\square$  drevo prednikov
- $\Box$ aritmetičnega izraza
- **2** 3 drevesa
- AVL drevesa
- B devesa
- $\blacksquare$  najbolj leva drevesa
- M. ...
- P. http://www.cs.usask.ca/resources/tutorials/csconcepts/1998 \_6/bintree/index.html

# Dvojiško drevo

- urejeno drevo
- stopnja vozlišč največ dva
- **■** definicija
	- ⊟dvojiško drevo je bodisi prazno ali pa ga sestavlja posebej odlikovano vozlišč<sup>e</sup> koren, ki ima levo in desno poddrevo
	- **□Levo in desno poddrevo sta spet dvojiški drevesi**

![](_page_15_Picture_7.jpeg)

## Dvojiško drevo

### **Definicija:**

**⊡**dvojiško drevo je bodisi prazno ali pa ga sestavlja posebej odlikovano vozlišč<sup>e</sup> koren, ki ima levo in desno poddrevo **□levo in desno poddrevo sta spet dvojiški** drevesi

![](_page_16_Picture_4.jpeg)

![](_page_17_Picture_0.jpeg)

### APS dvojiško drevo

### **structure** DVOJISKO DREVO

#### **declare**

pripravi: 0 → dvojisko drevo;

 ${\bf s}$ es ${\bf t}$ a ${\bf v}$ i: (dvojisko drevo, podatek, dvojisko drevo)  $\rightarrow$  dvojisko drevo;

*vrni*: dvojisko drevo → podatek;<br>leve naddreve dve<sup>rieke</sup> dreve

*levo poddrevo*: dvojisko drevo → dvojisko drevo;<br>desas nasklimus dvojisko drevo → dvojisko drev *desno poddrevo*: dvojisko drevo → dvojisko drevo;<br>rezaren dvojjsko drevo → (truo felse);

*prazno*: dvojisko drevo → {true, false};

![](_page_17_Picture_9.jpeg)

### APS dvojiško drevo

#### **where**

**Drevo**

levo poddrevo(pripravi) ::= NAPAKA;levo poddrevo(sestavi(l,k,d)) ::= l; desno poddrevo(pripravi) ::= NAPAKA; desno poddrevo(sestavi(l,k,d)) ::= d; prazno(pripravi) ::= true; $prazno(sestavi(l,k,d)) ::= false;$ vrni(pripravi) ::= NAPAKA; $vrni$ (sestavi(l,k,d)) ::= k;

#### **end;**

![](_page_18_Picture_4.jpeg)

### Naloge

**Drevo**

- Zrcalna kopija
- **Preštej liste**
- Drevo povprečij

![](_page_19_Figure_4.jpeg)

![](_page_19_Picture_5.jpeg)

### Posebne oblike dvojiških dreves

Izrojeno dvojiško drevoLevo poravnano dvojiško drevo

![](_page_20_Figure_2.jpeg)

![](_page_20_Picture_3.jpeg)

**Drevo**

**Programiranje I / Računalništvo I**

### Lastnosti dvojiških dreves

Splošni pojmi kot pri splošnih drevesih;Največje število vozlišč na nivoju i:

![](_page_21_Picture_3.jpeg)

 $2^{i-1}$ 

nivo=3število vozlišč = 2  $^{3\text{-}1}$ npr.:

![](_page_21_Picture_6.jpeg)

### Lastnosti dvojiških dreves

Največje število vozlišč v drevesu višine k:

$$
n_{\max} = \sum_{i=1}^{k} 2^{i-1} = 2^k - 1
$$

oz.: najmanjša višina drevesa z n vozlišči:

$$
k = \log_2(n+1)
$$

![](_page_22_Picture_5.jpeg)

## Predstavitev dvojiških dreves

#### tabela

- □ Na indeks 0 kar pozabimo!
- □ razvrstimo elemente po nivojih
- □ na istem nivoju od leve v<br>desno desno
- □ zgled  $\Box$
- $\Box$  levi sin(i) = 2i, če i ima levega sina, nedef. sicer
- □ desni sin(i) = 2i+1, če i ima desnega sina, nedef. sicer
- $\Box$  oce(i) = i / 2
- kazalčna predstavitev □ (podatek, kazalec na očeta) $\Box$  (podatek, kazalec na levega in desnegasina) $\Box$  (podatek, kazalec na <sup>o</sup>četa, kazalec na levega in desnegasina)
	- $\Box$ odvisno od uporabe

![](_page_23_Picture_11.jpeg)

### Statična predstavitev drevesa

z linearno tabelo: ugodno, če je drevo polno ali levo poravnano; KAKO OHRANITI STRUKTURO!

vozlišča začenši s korenom po vrsti (nivojih) vpisujemo v tabelo; prazna mesta posebej označimo;

![](_page_24_Figure_3.jpeg)

Vozlišča, nanizana zaporedoma v vektorju:

![](_page_24_Picture_5.jpeg)

Pravila: Oče(i):=i % 2 (ali ga ni) Levi\_sin:=oče\*2 (ali ga ni)Desni\_sin:=oče\*2+1(ali ga ni)

Če drevo ni polno, moramo za vsako nezasedeno vozlišče izpustiti prazno mesto v vektorju, da ohranimo indeksiranje.

# Predstavitev dvojiških dreves

 $int[ ]$  drevo = new  $int[100]$ ;

![](_page_25_Figure_2.jpeg)

![](_page_25_Picture_3.jpeg)

**Drevo**

### Neugoden primer: izrojeno drevo

![](_page_26_Figure_2.jpeg)

Izgled vektorja pri statični izvedbi izrojenega drevesa:

![](_page_26_Picture_104.jpeg)

■ Pri slabo zasedenem ali celo izrojenem drevesu moramo računati z veliko izgubo prostora. "Luknje", ki so visoko v drevesu, povzročijo večjo izgubo, ker manjkajo tudi vsi njihovi nasledniki na nižjih nivojih (dve mesti na nivoju pod luknjo, štiri na naslednjem, itd.)

![](_page_26_Picture_6.jpeg)

![](_page_27_Picture_0.jpeg)

Predstavitev z naslovi (kazalci, referencami)

■ Najbolj običajno  $\Box$ kazalec na levega sina  $\Box$ vsebina

**⊡kazalec na desnega sina** 

![](_page_27_Picture_4.jpeg)

![](_page_28_Picture_0.jpeg)

### Dinamična predstavitev dreves

![](_page_28_Figure_2.jpeg)

![](_page_28_Picture_3.jpeg)

**Programiranje I / Računalništvo I**

# Pregled dvojiškega drevesa

- P. ■ Obisk vozlišč v določenem vrstnem redu
	- $\square$  v globino

- $\square$  po nivojih
- $\square$  po listih, ...
- Najpomembnejši:
	- $\Box$  **premi vrstni red**: obisk očeta, premi pregled(levo poddrevo), premi pregled(desno poddrevo)
	- **□ vmesni vrstni red**: vmesni pregled(levo poddrevo), obisk očeta, vmesni pregled(desno poddrevo)
	- $\Box$  **obratni vrstni red**: obratni pregled(levo poddrevo), obratni pregled(desno poddrevo), obisk očeta

## Pregled dvojiškega drevesa

![](_page_30_Figure_1.jpeg)

PREMI: 1, 2, 4, 7, 8, 3, 5, 9, 6, 10 VMESNI: 7, 4, 8, 2, 1, 5, 9, 3, 10, 6OBRATNI: 7, 8, 4, 2, 9, 5, 10, 6, 3, 1

![](_page_30_Picture_3.jpeg)

**Drevo**

## Pregled dvojiškega drevesa - demo

- $\mathbb{R}^n$ ■ http://www.cs.usask.ca/resources/tutorials/cs concepts/1998\_6/bintree/2-2.html
- $\mathbb{R}^n$ ■ http://www.educa.fmf.unilj.si/www375/2000/Algoritmi/Javaexamples/Tree.html

![](_page_31_Picture_3.jpeg)

![](_page_32_Picture_0.jpeg)

### Premi vrstni red

### ■ enaka ideja kot pri izpisu  $\blacksquare$ rekurzija

![](_page_32_Picture_3.jpeg)

# Rekonstrukcija drevesa

- iz dveh pregledov lahko naredimo drevo
- PREMI: 1, 2, 4, 7, 8, 3, 5, 9, 6, 10
- VMESNI: 7, 4, 8, 2, 1, 5, 9, 3, 10, 6
- KOREN: 1

**Drevo**

- $\blacksquare$  LEVO DREVO V: 7, 4, 8, 2
- $\blacksquare$  LEVO P: 2, 4, 7, 8
- DESNO DREVO V: 5, 9, 3, 10, 6
- DESNO P: 3, 5, 9, 6, 10

![](_page_33_Picture_9.jpeg)

# Iskalno dvojiško drevo

- i<br>Distri ■ni podvojenih elementov
- ■ def: dvojiško drevo, za katerega velja, da so vsi elementi v levem poddrevesu (ki je tudi<br>iskelna dreve) manjši od korona in v dosnor iskalno drevo) manjši od korena in v desnempoddrevesu ve*č*ji od korena. Tudi desno poddrevo je iskalno dv. drevo
- i<br>Distri ■ Iskanje podatkov je lahko dokaj hitro: odvisno od učinkovitosti predstavitve

![](_page_34_Picture_4.jpeg)

**Drevo**

![](_page_35_Picture_0.jpeg)

### Iskanje v IDD

#### $\mathbb{R}^n$ ■ http://www.cs.queensu.ca/home/jstewart/app lets/bst/bst-searching.html

![](_page_35_Picture_3.jpeg)

## ISKALNO DREVO

■ vsebuje podatke, urejene po enem ključu;

■ za vsako vozlišče velja, da množica podatkov v levem poddrevesu ni večja, množica podatkov v desnem poddrevesu pa ni manjša od podatka v korenu

 $\Rightarrow$  iskalno drevo ali binarni slovar

![](_page_36_Picture_4.jpeg)

 $\mathbb{R}^n$ 

 $\mathbb{R}^n$ 

## ISKALNO DREVO

### ■ Binarni slovar:

**Drevo**

v slovarju iščemo neko geslo. Odpremo na poljubni strani; če je geslo pred to stranjo (korenom) iščemo v prvi polovici (levo poddrevo), sicer v drugi (desno poddrevo). Postopek rekurzivno ponavljamo, dokler ne najdemo gesla v korenu ali ugotovimo, da ga ni v slovarju (in ga po potrebi dodamo).

![](_page_37_Picture_3.jpeg)

![](_page_38_Picture_0.jpeg)

![](_page_38_Picture_1.jpeg)

Vzdrževanje urejenih podatkov v seznamu in v iskalnem drevesu

- število primerjav in premikov, potrebnih, da pregledamo iskalno drevo, je enako višini drevesa; rast višine drevesa s številom podatkov je počasna, posebej za velike n;
- višina polnega drevesa z n podatki je proporcionalna log(n);
- če v iskalno drevo vstavljamo že urejeno zaporedje podatkov, dobimo izrojeno drevo - seznam;
- višina izrojenega drevesa z n vozlišči je n.

![](_page_39_Picture_6.jpeg)

## Primerjava

**Drevo**

![](_page_40_Figure_1.jpeg)

- pričakovana višina iskalnega drevesa je v črtkanem območju. Želimo, da bi bila čim bližje spodnji krivulji.
- prednost vzdrževanja podatkov v drevesu je tem večja, čim več je podatkov. Dvakrat več podatkov (+1) kot v celotnem (polnem) drevesu poveča njegovo višino (potrebno število primerjav in premikov) le za 1.

![](_page_40_Picture_4.jpeg)

### Primer:

**Drevo**

- za iskanje podatka v seznamu z 106 podatki potrebujemo v najslabšem primeru 106 primerjav in premikov.
- za iskanje podatka v (polnem!) iskalnem drevesu z 106 podatki potrebujemo kvečjemu

$$
\log_2(10^6) = \frac{\log_{10}(10^6)}{\log_{10}(2)} = \frac{6}{0.303} \approx 20
$$

primerjav.

**Programiranje I / Računalništvo I**■ za iskanje podatka v drevesu z 2\*106 podatki potrebujemo le eno primerjavo več.

![](_page_41_Picture_6.jpeg)

**7.** predavanje **1990. objevili predavanje izvorištek** predavanje iz predavanje iz predavanje iz predavanje iz predav

# Vstavi v iskalno drevo

■ enako kot pri izpisu, pregledu

 $\blacksquare$ rekurzija

- če je drevo prazno, vstavimo
- če je x > koren, vstavimo desno
- če je x < koren, vstavimo levo
- če je x enak korenu, ne naredimo nič

![](_page_42_Picture_7.jpeg)

### Vstavljanje podatkov

- začnemo pri korenu in se pomikamo proti listom;
- podatek, ki ga vstavljamo, primerjamo s podatkom v korenu; če je manjši, se premaknemo v levo, sicer v desno poddrevo;
- postopek ponavljamo, dokler:
	- **□** ne najdemo podatka v drevesu; ali
	- $\Box$  ne pridemo do lista; podatka še ni v drevesu, zato ga vstavimo - tvorimo nov list.
- Problem: izrojena oblika počasno iskanje
- Rešitev: uravnotežena drevesa (AVL, rdeče-črna, ...)

![](_page_43_Picture_8.jpeg)